**IP Quality Monitor**

## **Отслеживание качества PPPoE-сессий**

## Руководство пользователя

версия 1.20

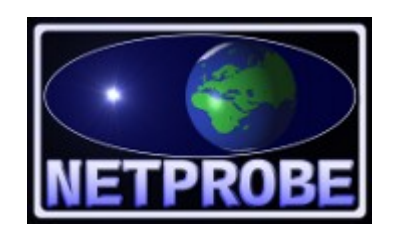

**ООО «Нетпроб» 123557, г.Москва, ул. Пресненский Вал, 27, стр.11, офис 402**

**Москва, 2020**

# <span id="page-1-1"></span>**1 Введение**

Инструкция предназначена для использования совместно с основной документацией на IP Quality Monitor (далее в тексте — IQM) в тех случаях, когда оператору связи необходимо отслеживать качество PPPoE-сессий дополнительно к тому широкому спектру протоколов тестирования, который поддерживает IQM.

Настоящее руководство предназначено для системных администраторов, сопровождающих IQM. От администратор требуются следующие навыки:

- уверенное понимание принципов работы IQM,
- опыт работы с PPPoE-клиентами,
- желателен опыт работы с PPPoE-серверами,
- понимание и опыт работы со стеком протоколов TCP/IP,
- знание операционной системы Linux на уровне системного администратора.

### <span id="page-1-0"></span>**2 Качество PPPoE**

Когда оператор связи внедряет на своей сети протокол PPPoE, рано или поздно перед ним встаёт вопрос о том, насколько качественно предоставляются услуги. Какие параметры характерны именно для PPPoE?

1. Состояние сессии, описывающее как текущую активность, так и поддержку нужных сетевых протоколов, необходимых для пропуска клиентского трафика.

2. Быстрота отклика сервера в процессе установки соединения.

3. Слишком быстрый разрыв сессии, когда клиенту приходится повторно установить соединение, не вызванный нелегальным поведением самого клиента.

4. Ограничение числа доступных к установке сессий на сервере.

5. Дополнительно, как статистические, но не качественные могут рассматриваться параметры объёма трафика в байтах или количестве пакетов за сессию.

6. Так же в качестве дополнительного статистического, но не качественного параметра может рассматриваться общее время активности сессии.

Существует два глобальных подхода к снятию качественных характеристик сети. Один предполагает пассивное наблюдение за параметрами, другой — пропуск трафика с распределённой сети агентов с заранее известными характеристиками и замер параметров доставки. Каждый подход имеет как достоинства, так и недостатки.

Для протокола PPPoE так же возможны два подхода, с некоторыми особенностями, обусловленными самой технологией. Первый — это сбор нужных характеристик с серверов и клиентов, а затем проведение анализа на системе управления либо коллекторах информации. Второй — это создание сессий на распределённой сети агентов и эмуляция поведения реального клиента. И в этих случаях также существуют достоинства и недостатки, которые рассматриваются ниже подробно.

Сбор характеристик с серверов и клиентов на первый взгляд выглядит привлекательно, ведь в теории можно просто использовать уже существующее оборудование и ПО. В то же время, в реальности сам сбор может быть затруднён. Сервер может не поддерживать отслеживание его поведения ввиду ограничений производителя. Сервер может иметь очень ограниченный спектр переменных, и для его расширения будет необходимо обращаться к производителю оборудования и ПО, возможно, за дополнительное вознаграждение. Сервер не видит клиентской стороны и, таким образом, получаемая картина может быть односторонней. Про клиенты же и говорить не приходится — редкий клиент протокола PPPoE поддерживает хоть сколько-нибудь нужное поведение, ведь главной целью является обеспечение работы протокола, а не помощь оператору связи. Кроме того, контрагенты оператора могут быть не в восторге от самого факта установки дополнительного ПО либо оборудования, строго говоря, необходимого не им, а самому оператору. Поэтому путь сбора характеристик с серверов и клиентов является нишевым и возможным к рекомендации только для ограниченного спектра применений.

Создание же проверочных сессий так же не является идеальным. Например, под эти сессии придётся расходовать ценный ресурс оборудования по памяти и числу возможных сессий на сервер. Если ПО на сервере имеет ограничения производителя по купленным лицензиям, это может быть заметно. Кроме того, потребуется расстановка дополнительного оборудования в точках сети. Однако, данный путь позволяет без модификации оборудования и ПО сервера и существующих клиентов оценить с необходимой степенью достоверности поведение реальной сети с затратами, которые можно заранее определять. Например, если из определённого сектора сети не отмечено жалоб клиентов, возможно, здесь всё в порядке и на отслеживании качества этого сегмента можно сэкономить. Таким образом, решение может стать экономически оправданным.

Исходя из вышеизложенного, имея богатый опыт эксплуатации реальных сетей и стремясь создать интегрированное решение, производитель IQM предлагает следующий вариант съёма качественных характеристик на сети PPPoE-доступа.

На штатном агенте IQMA создан функционал, позволяющий вызывать PPPoE-клиента, останавливать его и снимать текущие качественные характеристики сессии. Настройка запуска производится штатным образом — через тест. Возможна, хотя и не рекомендована, настройка более чем одного теста типа PPPOE. Возможна настройка автоматически создаваемого теста (см. раздел «Запуск теста до обеспечения доступа к системе управления»). Возможна блокировка исполнения остальных видов тестов до открытия полноценной сессии. При выполнении теста PPPOE снимаются следующие характеристики:

- a) состояние протокола IP (0-1, безразмерный параметр),
- b) задержка между запуском клиента и переходом протокола IP в активное состояние (секунды)
- c) текущая длина сессии PPPoE (секунды),
- d) число переданных и принятых байт за сессию (счётчик),
- e) число переданных и принятых пакетов за сессию (счётчик),
- f) MAC-адрес PPPoE-сервера,
- g) активность сессии PPPoE (0-1, безразмерный параметр),
- h) скорость приёма и передачи данных (байты в секунду),
- i) скорость приёма и передачи данных (пакеты в секунду),
- j) слишком быстрый останов сессии (0-1, безразмерный параметр),
- k) количество запущенных сессий за период времени (абсолютное значение),
- l) количество сессий, завершившихся слишком быстро (абсолютное значение, проценты к количеству запущенных сессий за период времени).

Для целей отслеживания качества самой сессии, без учёта пропускаемого поверх неё трафика, рекомендуется использовать следующие параметры:

- a) состояние протокола IP (0-1, безразмерный параметр),
- b) задержка между запуском клиента и переходом протокола IP в активное состояние (секунды)
- c) активность сессии PPPoE (0-1, безразмерный параметр),
- d) слишком быстрый останов сессии (0-1, безразмерный параметр),
- e) количество запущенных сессий за период времени (абсолютное значение),
- f) количество сессий, завершившихся слишком быстро (проценты к количеству запущенных сессий за период времени).

© *[ООО «НетПроб»](http://www.net-probe.ru/)* Незаконная копия текста, принадлежащего ООО «НетПроб» В XI 3 / 11

Для статистических целей можно использовать любые параметры.

## <span id="page-3-0"></span>**3 Настройка теста PPPOE в системе управления IQM**

Штатным методом съёма качественных характеристик сети в системе IQM является настройка теста между агентами с нужными параметрами. Тест является фактически пропуском трафика между агентом-инициатором и сопряжённым ему агентом с заранее известными параметрами (скорость, размер пакета и так далее). В случае PPPoE-теста, это агент-инициатор, выступающий в роли клиента, и сопряжённый агент, в роли которого выступает штатный PPPoE-сервер оператора связи.

Перед заведением теста следует завести как сами агенты-инициаторы (будь то выделенные под PPPoE-клиент или объединённые с традиционными), так и сервера PPPoE. Для серверов крайне желательно выбрать **тип агента** PPPOE. С той целью, чтобы не пересекаться с традиционными агентами.

Далее описываются параметры, важные для правильной настройки PPPoE-теста. Полужирным шрифтом выделены важные.

Название теста (test name) — любое. По умолчанию создаётся автоматически. Рекомендуется в имени указывать имена агентов и тип теста. Это облегчит выборку в отчётах.

**Инициирующий агент** (SRC agent) – выбрать нужный агент-инициатор.

**Сопряжённый агент** (DST agent) – выбрать нужный PPPoE-сервер.

**Частота теста** (Test frequency) — рекомендуется 60 секунд.

Шаблон времени (Cron-like template) — не рекомендуется устанавливать.

**Количество тестовых пакетов в серии** (Number of probes) — рекомендуется от 10 до 20. Свыше 20 рекомендуется только при хорошем понимании поведения агента.

#### **URL** – **pppoe://портАгента/логин?пароль**

Интервал запросов для URL-теста (URL-test query interval) – от 5000 до 180000 миллисекунд. Рекомендуется оставить пустым. По умолчанию 60000. Округляется до целых секунд ввиду ограничений PPPoE-клиента.

Cookie file – префикс файла межпроцессного обмена, не рекомендуется устанавливать вручную. По умолчанию «**/tmp/iqm-pppd-**»

**Тип теста** (Test type) — PPPOE.

Таймаут выполнения теста (Test timeout) — от 60 до 86400 секунд. Рекомендуется 3600 или оставить пустым. По умолчанию — 3600.

**Тест по требованию** (On demand test) — 0.

После получения настроек теста, инициирующий агент, поддерживающий тестирование PPPoE-сессий, поступает следующим образом:

По истечении периода «частота теста» производится попытка запустить тестирование. В случае, если тест с таким именем уже запущен, попытка откладывается до истечения следующего периода.

При запуске теста производится разбор параметров (в первую очередь URL), настройки передаются PPPoE-клиенту. Если настройки некорректны (неверный URL), тестирование останавливается. Если настройки пропущены (порт, имя пользователя, пароль), производится подстановка данных из командной строки. Если в командной строке данные не были переданы, используются данные по умолчанию (порт — зависит от архитектуры

<u>[ООО «НетПроб»](http://www.net-probe.ru/)</u> Незаконная копитализация технала копита технала техна, принадлежащего  $4/11$ 

оборудования, имя пользователя **iqm**, пароль **pwd**).

После запуска от PPPoE клиента ожидаются данные по состоянию сессии. Если PPPoE-клиент останавливается по каким-либо причинам, производится его перезапуск. После истечения попыток перезапуска «количество тестовых пакетов в серии» тест останавливается и ожидается истечение следующего периода «частота запуска».

В процессе стабильной работы PPPoE-клиента в случае изменения характеристик сессии (начата, окончена), а так же по истечении периода «интервал запросов» им производится отсылка в агент-инициатор через файл межпроцессного обмена данных о состоянии, которые записываются в штатный файл данных для отсылки в дальнейшем на систему управления. В том случае, если от PPPoE-клиента не поступают данные в течение трёх периодов «интервал запросов для URL-теста», производится принудительная запись нулевого состояния в штатный файл данных. Это позволяет обнаруживать проблемы, когда PPPoE-сессия не может быть установлена из-за отсутствия отклика PPPoE-сервера или при неверных параметрах аутентификации. После истечения периода «таймаут выполнения теста» PPPoE-клиент принудительно останавливается.

### <span id="page-4-0"></span>**4 Интерпретация данных**

Для целей текущего контроля качества предоставляемых услуг мало провести тестирование. Важно правильно интерпретировать полученные данные. Для правильной интерпретации важно понимать природу происхождения этих данных. Ниже описываются качественные характеристики, используемые сессией протокола PPPoE:

#### **состояние протокола IP** -

параметр безразмерный

находится в 0, когда IPCP-обмен в процессе PPP-сессии либо не начался, либо завершился неудачно,

находится в 1, когда IPCP-обмен в процессе PPP-сессии завершился удачно,

при этом состояние на шкале времени соответствует последнему моменту периода.

#### **задержка между запуском клиента и переходом протокола IP в активное состояние** -

параметр измеряется в секундах,

вычисляется в процессе начала PPPoE-сессии, сохраняется неизменным до её завершения, штатного или принудительного,

состояние на шкале времени соответствует последнему моменту периода.

#### **активность сессии PPPoE** -

параметр безразмерный,

вычисляется в процессе работы PPPoE-сессии, может находиться между 0 и 1, за счёт неравномерности хода часов пробника возможны небольшие всплески выше 1 (от 5 до 10%),

состояние на шкале времени соответствует среднему значению за период,

например, значение 0.7 говорит, что из всего периода 70% времени сессия была в активном состоянии.

#### **слишком быстрый останов сессии** -

параметр безразмерный,

находится в 0, если в процессе окончания PPPoE-сессиии был достигнут лимит, установленный в настройке «Таймаут выполнения теста»,

находится в 1, если в процессе окончания PPPoE сессии не был достигнут лимит, установленный в настройке «Таймаут выполнения теста»,

состояние на шкале времени соответствует последнему моменту периода предыдущей РРРоЕ-сессии.

#### количество запущенных сессий за период времени -

параметр измеряется в единицах,

записывается в момент окончания сессии, либо при отсутствии поступления данных от РРРоЕ-сессии,

в остальные моменты времени данные пусты (NULL)

#### количество сессий, завершившихся слишком быстро -

параметр измеряется в единицах и в процентах,

записывается в момент окончания сессии, либо при отсутствии поступления данных от РРРоЕ-сессии,

в остальные моменты времени данные пусты (NULL).

Сессия считается завершившейся слишком быстро, если с момента её начала до момента окончания прошло менее одной минуты.

Теперь рассмотрим правильные настройки порогов и политик контроля в целях текущего отслеживания качества с помощью системы IQM для PPPoE-сессий. Сама сессия длится стандартно один час (либо «Таймаут выполнения теста»). Эта технология предусматривает регулярное штатное окончание сессии и перезапуск. Сделано это как в целях регулярного съёма актуального состояния параметра «задержка между запуском клиента и переходом протокола IP в активное состояние», так и в целях отслеживания текущей, а не исторической возможности установки РРРоЕ-сессии для сервера доступа. Ддя эксплуатации сети не является секретом, что сервер может иметь ограничения, как связанные с оборудованием, так и с ПО производителя или сторонним, например аутентификационным сервером. И если сессия будет длиться слишком долго, она может просто упустить тот период времени, когда есть проблема на сети, следовательно она должна быть недолгой. В то же время, при использовании тестов поверх установленной РРРоЕ-сессии требуется сохранять активность как можно дольше. Автору этих строк выход из столь противоречивых требований видится в том, чтобы ограничить сессию одним часом, но регулярно её пытаться открыть заново после штатного останова. Впрочем, этот параметр администратор IQM может самостоятельно настроить для каждой сессии (теста), как это будет ему удобно.

В связи с вышеизложенным, следует понимать, что редкий переход параметров «состояние протокола IP» и «активность сессии PPPoE» в ноль — это штатное поведение. А вот задержка этих параметров слишком долго в нуле - это нештатное поведение, а проблема на сети.

Таким образом, для параметра «состояние протокола IP» правильной будет политика с горизонтом событий — один час, количеством нарушений для срабатывания тревоги — два, количеством нарушений для возврата из состояния тревоги - одно, порогом «предел минимального значения» — 0,9, остальные пороги можно установить, но большого смысла в этом нет.

Для параметра «задержка между запуском клиента и переходом протокола IP в активное состояние» правильной будет политика с горизонтом событий - один час, количеством нарушений для срабатывания тревоги - одно, количеством нарушений для возврата из состояния тревоги - ноль, порогами согласно представлениям о качественном предоставлении услуг. Автору видится со своей точки зрения, что порог «предел максимального значения» не должен быть выше 20 секунд, а более приемлемо для рядового клиента — чтобы этот предел был не выше 10 секунд.

Для параметра «активность сессии PPPoE» правильной будет политика с горизонтом событий - один час, количеством нарушений для срабатывания тревоги - два, количеством нарушений для возврата из состояния тревоги — одно, порогом «предел минимального значения» — 0,9, остальные пороги можно установить, но большого смысла в

 $000$  «НетПроб»

#### этом нет.

Для параметра «слишком быстрый останов сессии» правильной будет политика с горизонтом событий — один час, количеством нарушений для срабатывания тревоги — одно, количеством нарушений для возврата из состояния тревоги — ноль, порог «предел максимального значения» — 0,9, порог «предел нормального значения» — 0.0.

Для параметра «количество запущенных сессий за период времени» не следует устанавливать политику. Он используется в статистических целях в отчётности.

Для параметра «количество сессий, завершившихся слишком быстро» корректным будет использование процентного значения, а не абсолютного. Правильной будет политика контроля с горизонтом событий — один час, количеством нарушений для срабатывания тревоги — одно, количеством нарушений для возврата из состояния тревоги — ноль, порог «предел максимального значения» — 5-10%, порог «предел нормального значения» — 0.0.

Учитывая природу параметров «задержка между запуском клиента и переходом протокола IP в активное состояние» и «слишком быстрый останов сессии», которые фактически показывают состояние в прошлом, учитывая, что случаи слишком быстрого завершения сессии будут создаваться в первую очередь от многочисленных запусков PPPoEклиента, конечная политика для набора порогов должна быть с горизонтом событий — один час, количеством нарушений для срабатывания тревоги — два, количеством нарушений для возврата из состояния тревоги — одно, набор порогов следует выбрать по необходимости.

В этом случае при отказе PPPoE-сервера будут срабатывания по параметрам «состояние протокола IP», либо «активность сессии PPPoE», либо «слишком быстрый останов сессии», при слишком медленном ответе в процессе установки сессии — по параметру «задержка между запуском клиента и переходом протокола IP в активное состояние», а при слишком частом запуске коротких сессий (допустим, из-за отсутствия отклика сервера или ошибках аутентификации) — по параметру «количество сессий, завершившихся слишком быстро».

## <span id="page-6-0"></span>**5 Запуск теста до обеспечения доступа к системе управления**

Одной из особенностей поведения агента с поддержкой PPPoE-протокола является возможность ещё до первой связи с системой управления установить PPPoE-сессию. В тех случаях, когда агент устанавливается в сеть всего с одним портом, существует так называемая проблема «Курицы и яйца»: как обеспечить запуск теста с нужными параметрами, когда параметры конфигурации он берёт из систему управления? Порт доступа один, требуется вначале создать PPPoE-сессию (то есть исполнить тест), и через данный канал получить доступ к системе управления для более полной конфигурации.

С помощью ключей в командной строке можно создать такую сессию.

Ключи:

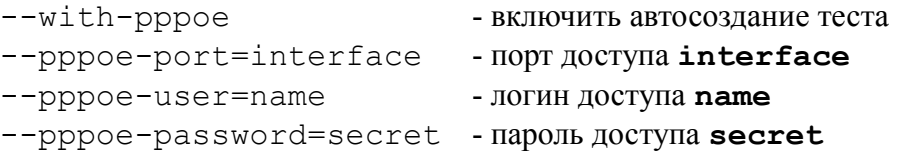

После получения данных ключей агент создать тест с именем **@auto@**, частотой запуска 60 секунд, именем сопряжённого агента **@auto@**, портом, логином и паролем из командной строки, остальные параметры — как написано выше по умолчанию.

В результате будет создана PPPoE-сессия и, после получения доступа к системе

<u>[ООО «НетПроб»](http://www.net-probe.ru/)</u> Незаконная копичализация технала копичализация технала технала технала  $7/11$ 

#### управления можно будет продолжить управление штатным образом.

## <span id="page-7-1"></span>**6 Блокировка запуска стандартных тестов до запуска PPPoE-сессии**

Для обеспечения блокировки запусков стандартных тестов (не протокола PPPOE) до полноценного запуска PPPoE-сессии в инициирующем агенте IQMA предсмотрен ключ командной строки **--pppoe-tests-up-only**. При его указании по истечении периода «частота запуска» либо по достижении времени, соответствующему «щаблону времени» будет проведена проверка, активен ли IP-протокол хотя бы в одной PPPoE-сессии и, если это так, будет запущен тест. В противном случае в штатный журнал агента будет занесена запись о невозможности запуска теста по требованию администратора системы.

Этот функционал может быть востребован в следующих случаях:

1. существует всего один порт на пробнике, и, следовательно, не имеет смысла вообще проводить тестирование до соединения с сетью,

2. пробник соединён одним портом с виртуальной частной сетью, другим портом с сетью общего пользования и выполняет двоякие функции — сопряжённый агент для виртуальной частной сети и агент-инициатор для сети общего пользования. В этом случае, за счёт отсутствия блокировки ответчика агента, можно проводить тестирование виртуальной частной сети в любое время и, одновременно, после соединения с сетью общего пользования через PPPoE-сессию, проводить тестирование для остальной сети. Важно отметить, что в этом случае следует обеспечить доступ к системе управления IQM через виртуальную частную сеть, например, через статическую маршрутизацию. И не включать функционал маршрутизатора на самом пробнике.

## <span id="page-7-0"></span>**7 Блокировка запуска стандартных тестов перед окончанием PPPoE-сессии**

В случае запуска тестов сетевых протоколов незадолго до окончания PPPoE-сессии может произойти следующее: тест начнёт пропуск трафика через установленное PPPoE-соединение, сессия штатно завершится до окончания теста и, как результат, тест будет показывать либо потери, либо существенные задержки, связанные не с состоянием сети, а с нормальным завершением PPPoE-сессии. Для купирования подобных «ложных» событий в агенте IQM, начиная с версии 3.508000173, предусмотрено блокирование запуска стандартных тестов до начала новой PPPoE-сессии. Блокировка исполняется, если до нормального окончания PPPoE сессии осталось меньше времени, чем ожидаемое время исполнения теста. Ожидаемое время исполнения теста автоматически оценивается агентом по типу теста и по его параметрам (количество пакетов, размер, число и так далее). При этом для тестов типов CMD, URL, URLUP невозможно корректно оценить время работы, поэтому в качестве ожидаемого времени исполнения используется период запуска (Frequency). Поэтому для таких типов следует внимательно выбирать периоды запуска стандартных тестов, так как если их указать слишком большими, то возможна ситуация постоянной блокировки запуска. Ввиду того, что в случае запуска по шаблону времени трудно предсказать длину сессии стандартного теста, блокировка для таких тестов не выполняется.

В случае, когда сессия PPPoE не используется для пропуска трафика, описанное поведение IQM-агента можно отключить ключом командной строки **--pppoe-disable-**

## <span id="page-8-0"></span>8 Алгоритм определения числа сессий, завершившихся слишком быстро

В целях оценки качества РРРоЕ-сессии для тех случаев, когда при внешне корректном запуске РРРоЕ-клиента и корректном окончании, тем не менее, сессия завершается слишком быстро, разработаны дополнительные параметры. Это может случаться из-за неготовности сети к пропуску трафика PPP поверх Ethernet (например, межсетевая фильтрация), либо при отсутствии РРРоЕ-сервера на сети, либо в случаях неверной аутентификации или других несогласованных параметрах между РРРоЕ-клиентом и РРРоЕ-сервером, либо в иных, пока не описанных в данной документации случаях. При таком поведении трудно либо невозможно пользоваться большей частью качественных характеристикам, упомянутых в разлеле 2, так как они либо не поступают в ЮМ-агент из РРРоЕ-клиента, либо так и не выходят из нерабочего состояния. Поэтому для отслеживания таких случаев и предлагается использовать параметр «количество сессий, завершившихся слишком быстро» в абсолютном значении либо процентах к количеству запущенных сессий за период времени.

Для более тонкой настройки поведения IQM-агента при оценке коротких сессий используются два ключа командной строки (первый - во всех версиях IQM-агента, поддерживающего тестирование PPPoE, второй — в специальных сборках IQM-агента для клиентов, в договорах техподдержки которых это предусмотрено):

#### --pppoe-bad-sessions-count=N

- количество коротких сессий за период работы PPPoE-теста (не путайте с РРРоЕ-сессией!), число которых необходимо для записи пустых параметров в файл данных. По умолчанию — три. В дальнейшем тексте раздела обозначен как N. Менять этот параметр рекомендуется, если РРРоЕ-сервер настроен с поддержкой IPCP echo. Если этого нет, лучше данный параметр не уменьшать.

#### --pppoe-bad-sessions-secs=seconds

- контрольный период времени работы PPPoE-сессии, по истечении которого сессия считается нормальной, а если она прервалась до этого момента, то считается проблемной. Измеряется в секундах, по умолчанию - 60 секунд. В лальнейшем тексте разлела обозначен как S.

При запуске РРРоЕ-теста (не путайте с РРРоЕ-сессией! подробности в разделе 3) происходит обнуление счётчиков общего числа запущенных сессий и общего числа сессий, завершившихся более, чем за S. После запуска PPPoE-клиента, производится анализ, верно ли он запущен, критерием является идентификатор дочернего процесса больше нуля. В случае нормального запуска производится увеличение счётчика общего числа запущенных сессий на единицу. В процессе ожидания окончания РРРоЕ-клиента и ожидания наличия межпроцессного обмена данными, производится подсчёт времени от начала запуска. Если сессия PPPoE-клиента длится уже более S, производится увеличение счётчика числа сессий, завершившихся более, чем за S, на единицу.

Когда в процессе межпроцессного обмена данными будут получены данные об окончании PPPoE-сессии (параметр «состояние протокола IP» - ноль), в файл данных производится запись трёх полей — числа запущенных сессий за период времени, числа сессий за период времени, завершившихся слишком быстро, и процентного отношения числа сессий, завершившихся слишком быстро, к числу запущенных сессий за период времени.

Кроме того, если в течении N периодов «Интервал запросов для URL-теста» не было ни разу межпроцессного обмена с РРРоЕ-клиентов, в файл данных производится контрольная запись с состоянием качественных параметров, соответствующих выключенной сессии, а число сессий всех трёх видов пишется так же, как и при окончании сессии.

Во все остальные моменты времени в файл данных производится запись пустых значений для коротких сессий, которые в системе управления IOM manager будут представлены в базе данных как NULL.

Число запущенных сессий за период времени рассчитывается как разница счётчика общего числа запущенных сессий между предыдущей записью и настоящим моментом.

Число сессий за период времени, завершившихся более, чем за S, рассчитывается как разница счётчика таких сессий между предыдущей записью и настоящим моментом.

Число сессий за период времени, завершившихся слишком быстро, рассчитывается как разница между числом запущенных сессия за период времени и числом сессий, завершившихся более, чем за S.

Процент числа сессий за период времени, завершившихся слишком быстро, к числу запущенных сессий за период времени рассчитывается как отношение числа сессий за период времени, завершившихся слишком быстро, к числу запущенных сессий за период времени, умноженное на сто.

Коротко это можно записать на условном языке программирования в следующем виде:

```
curr num calls per time := num calls - prev num calls
prev num calls := \frac{1}{n}um calls
curr good calls per time := good calls - prev good calls
prev good calls := good calls
curr bad calls per time := curr num calls per time -
          curr good calls per time
bad calls percent per time :=
          curr bad calls per time*100.0
          curr num calls per time
&add to cdr (
     curr num calls per_time,
     curr bad calls per time,
     bad call percent per time
\lambda
```
 $000$  «НетПроб»

### **Содержание**

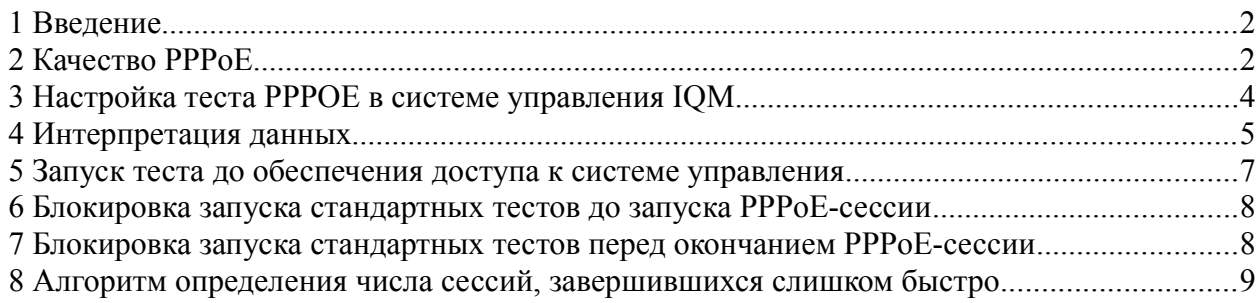

Настоящим подтверждается, что все исключительные авторские права на данную документацию принадлежат ООО «НетПроб». Предоставление прав на данную документацию осуществляется по лицензионному договору присоединения, ссылки на юридический текст которого указаны в данном тексте. Неотчуждаемые личные неимущественные права на данную документацию принадлежат физическим лицам – авторам, перечисленным в документации. Настоящим подтверждается, что все права на использованные системные и стандартные модули программного обеспечения принадлежат их авторам и используются правомерно в соответствии с предоставленными авторами лицензионными договорами, в том числе, но не ограничиваясь, GNU General Public License, Artistic License и т.д.

Copyright © 2008-2020 © © © © ОО «Нетпроб»

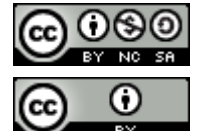

Copyright © 2010-2020  $\left[\begin{array}{cc} \bigcirc \end{array}\right]$  Сергей Александрович Еременко

<u>[ООО «НетПроб»](http://www.net-probe.ru/)</u> Незаконная копичали техналогических принадлежащего от принадлежащего от принадлежащего СШ и 11 и